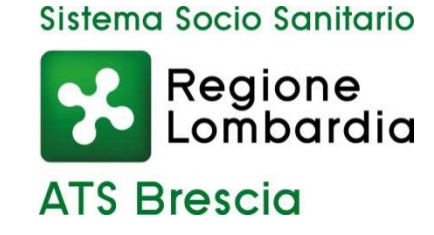

## *Redatto a cura dell'ATS Brescia Direzione Socio Sanitaria Dipartimento PIPSS U.O. Anziani Cure Domiciliari*

# **PROGETTO INDIVIDUALE (PI) ADI PROCEDURA GESTIONE**

### **1) Compilazione Valutazione**

La valutazione dell'utente deve essere integrata con la documentazione sanitaria utilizzata. Tale documentazione deve essere, nell'applicativo ViViDi, allegata alla scheda Valutazioni del Fascicolo Utente sezione Documenti allegati (figura1)

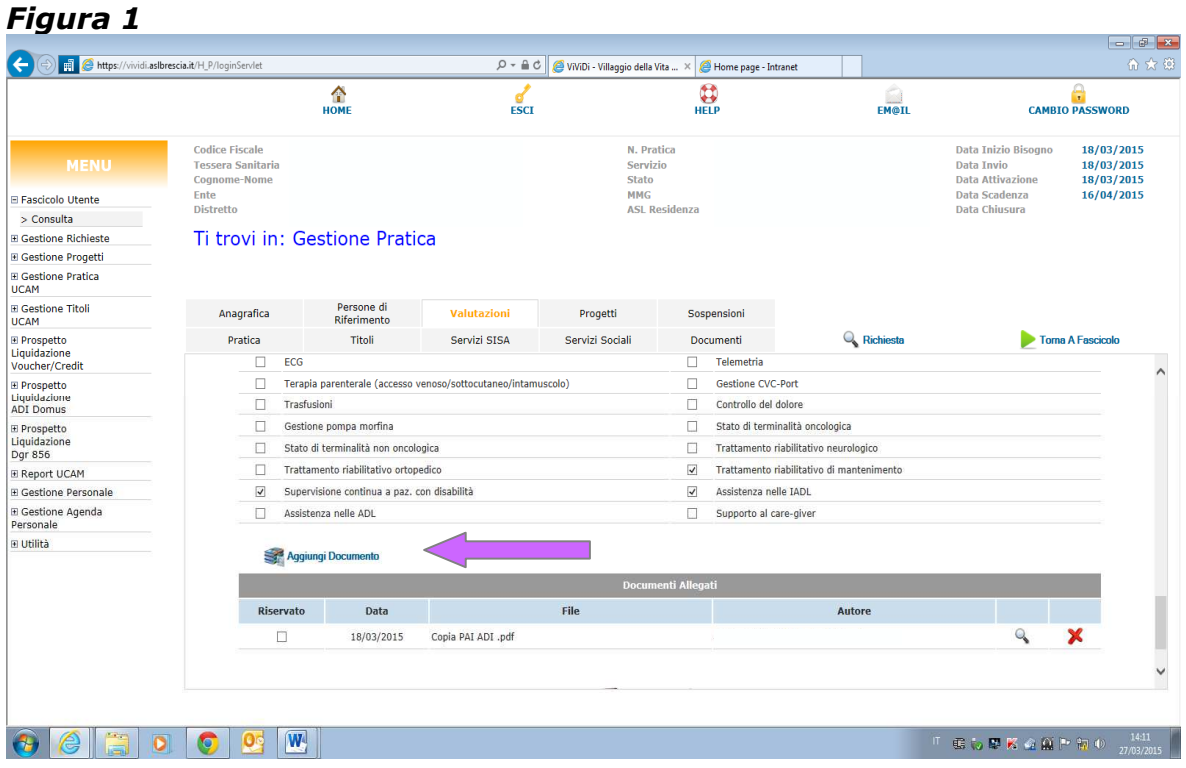

## **2) Compilazione Obiettivi Progetto Individuale**

Il Progetto deve contenere gli Obiettivi individuati a seguito di valutazione multidimensionale. A tale scopo è necessario riportare nella scheda Gestione Pratica, *campo note* della pagina *"Titolo"*, gli obiettivi previsti (figura 2)

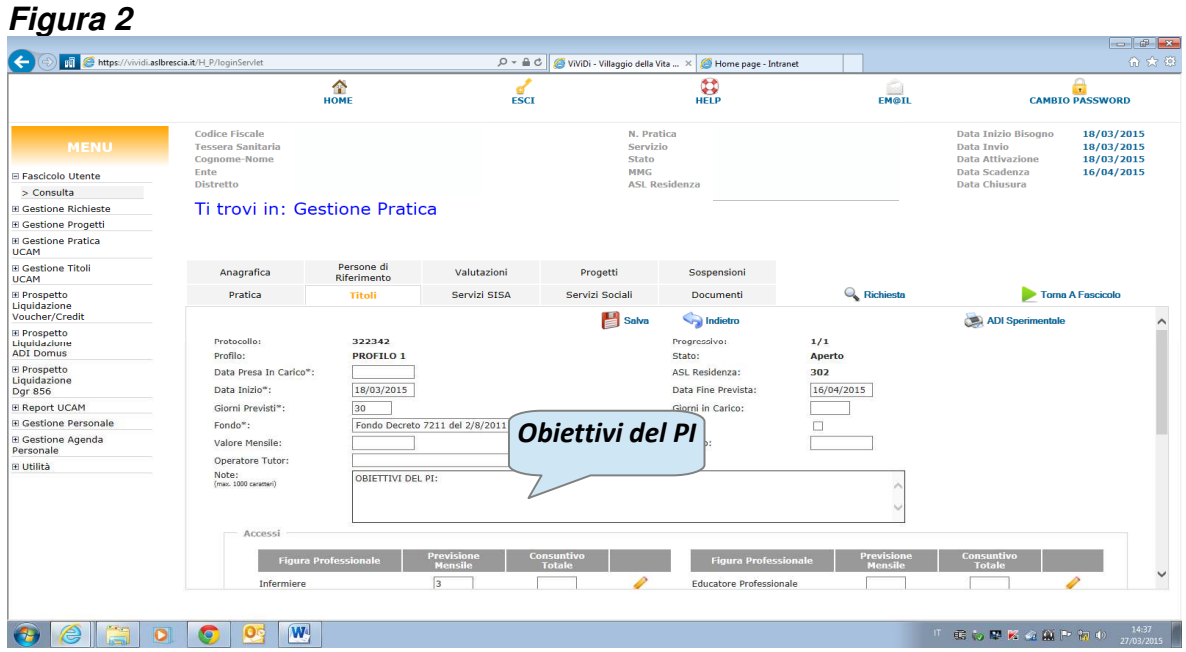

#### **3) Condivisione e sottoscrizione Progetto Individuale**

Il PI deve essere condiviso e sottoscritto. Pertanto sarà necessario raccogliere la sottoscrizione dell'utente/caregiver/familiare nel modulo "*Consenso al Progetto Individuale per l'ADI*". Lo stesso dovrà essere allegato, in ViViDi, nella sezione "Gestione Pratica" come illustrato nella Figura 1.